## **3D Slicer extensions for liver anatomie segmentation**

2023-06-15 - Thibault Pelletier

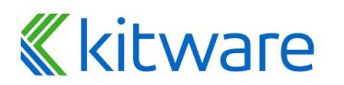

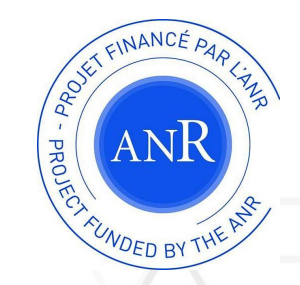

1

# **3D Slicer Overview**

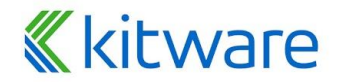

## **3D Slicer**

- ⬣ **Free and Open Source software for the visualization and analysis of medical images**
- ⬣ **Support for multi organs / multi modalities**
- ⬣ **Interface to medical devices such as surgical navigation**
- ⬣ **Highly extensible**

**Kitware** 

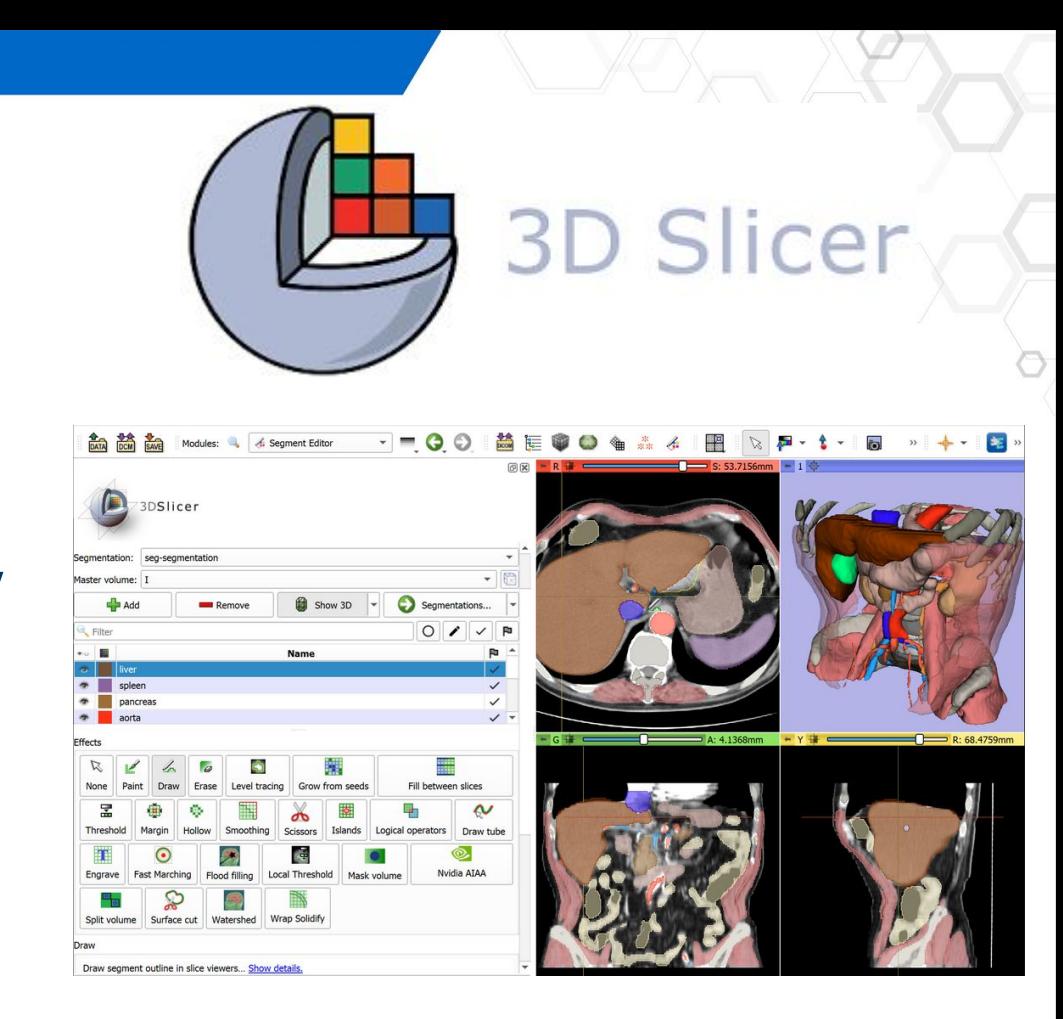

### **3D Slicer - Drawbacks**

⬣ **Hard to get into as a new user** ⬣ **Time consuming when needing multiple modules for processing**

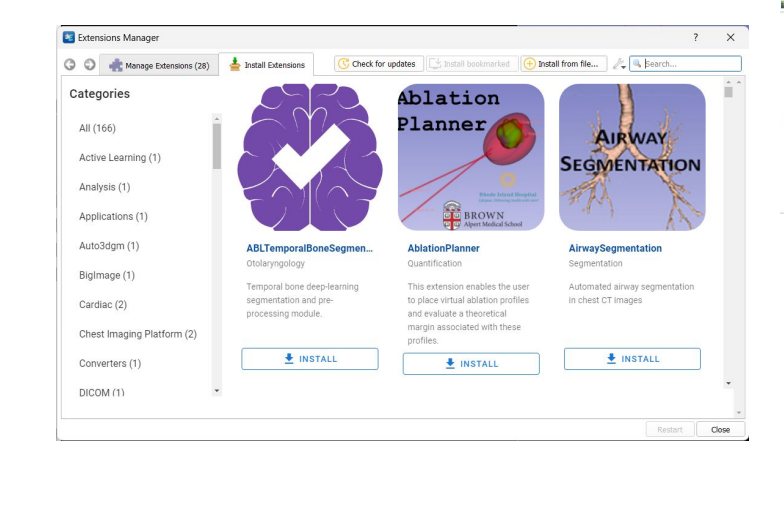

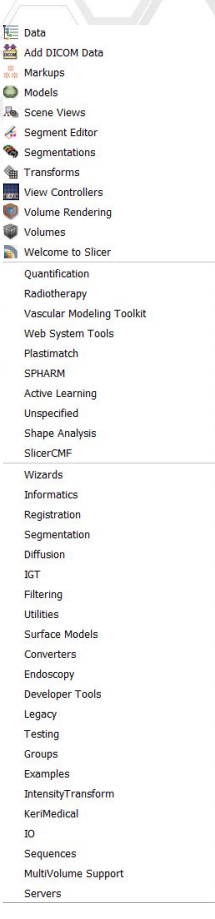

## **K**kitware

## **3D Slicer - Extensions mechanism**

### ⬣ **Command Line Interface**

- XML I/O description
- Well adapted for image filters
- Compatible with other softwares

### ⬣ **Module (scripted / loadable)**

- Integrated in the left panel
- Custom workflows / user interactions

#### ⬣ **Segmentation Effect**

kitware

● Integrated into Slicer's Segmentation Editor as button

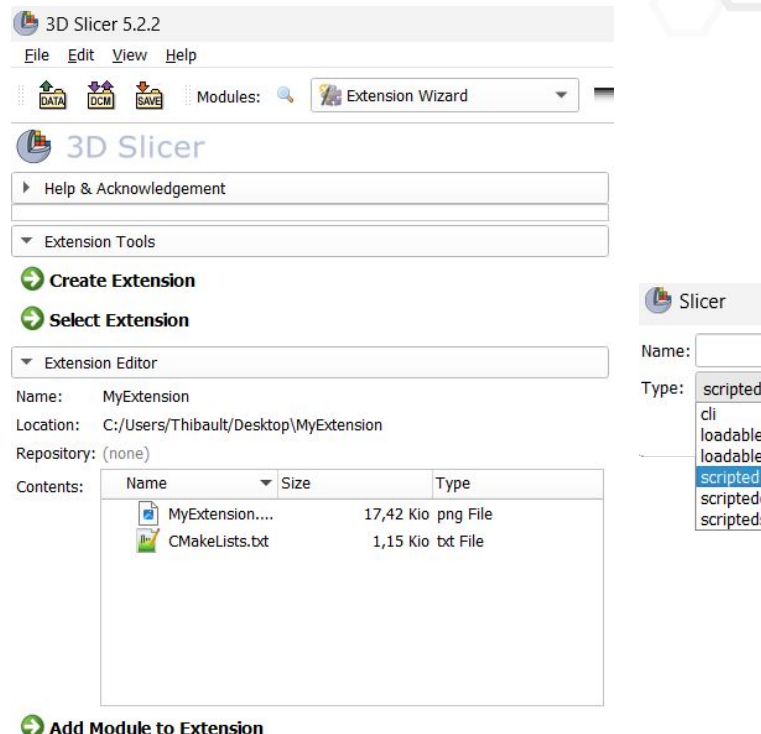

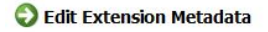

?

custommarkups

segmenteditoreffect

 $\times$ 

# **RVesselX Plugins**

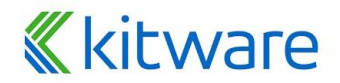

## **3D Slicer liver segmentation plugin**

## ⬣ **Objectives**

- CT & DCE MRI liver anatomy segmentation
- **Workflow oriented**
- **Maximize extracted** information (Segmentation and topology)
- Speedup full segmentation process

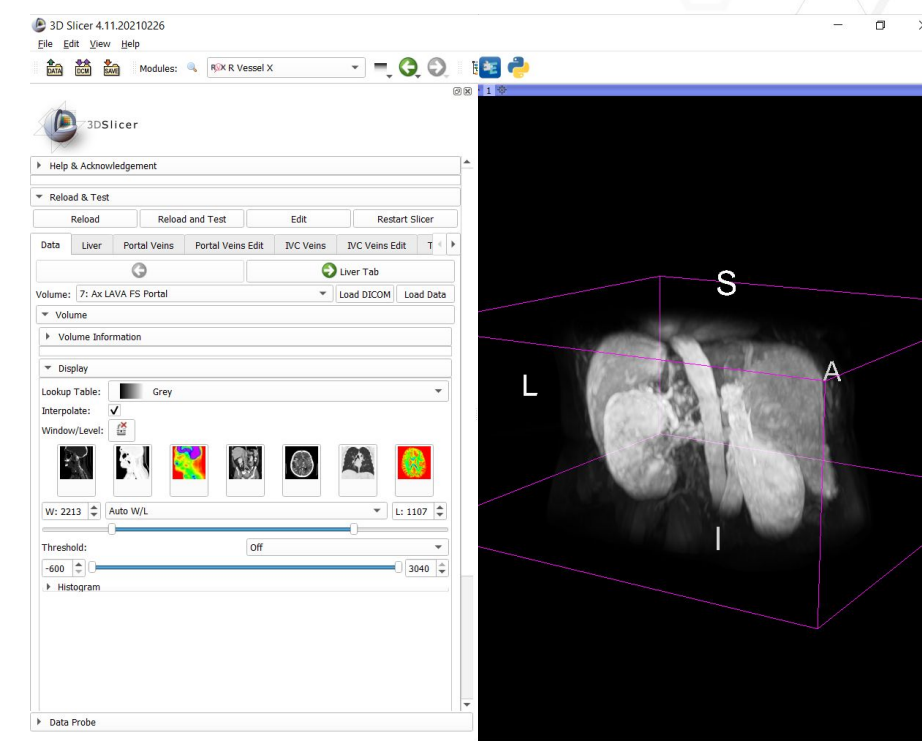

## **K**kitware

## **3D Slicer liver segmentation plugin - Data Loading**

- ⬣ **DICOM / NIFTI Loading**
- ⬣ **Auto layout selection**
- ⬣ **Auto rendering presets and synchronization**

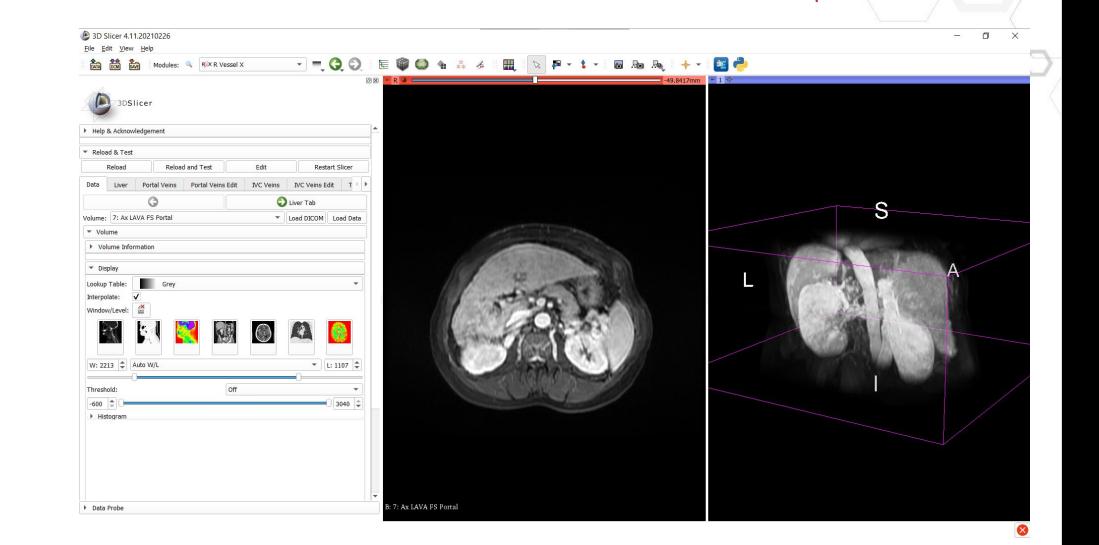

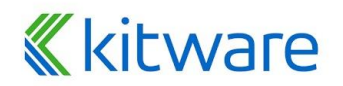

## **3D Slicer liver segmentation plugin - Liver segmentation**

- ⬣ **Full access to 3D Slicer tools**
- ⬣ **Step configuration**

**K**kitware

- Volume selection
- Segmentation node
- Segment names / number
- 3D view visualization

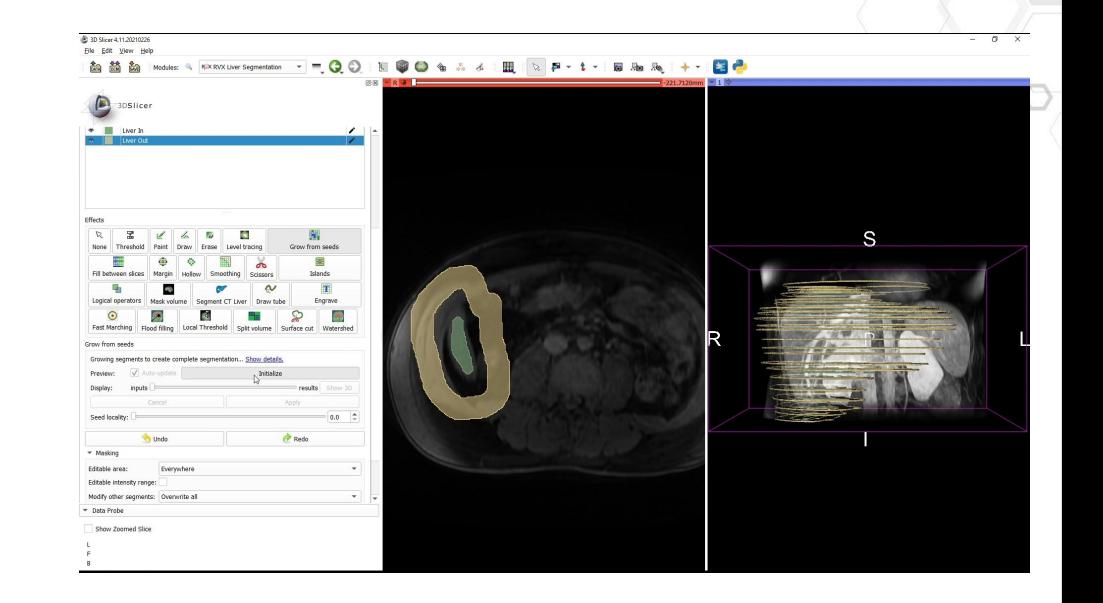

## **3D Slicer liver segmentation plugin - AI segmentation**

### ⬣ **ML segmentation for full liver**

- Integrated as part of Slicer's segment editor effect
- **Implementation using MONAI** U-NET with local inference
- CT images trained on IRCAD and Medical Decathlon dataset
- DCE-MRI segmentation trained on collected annotations

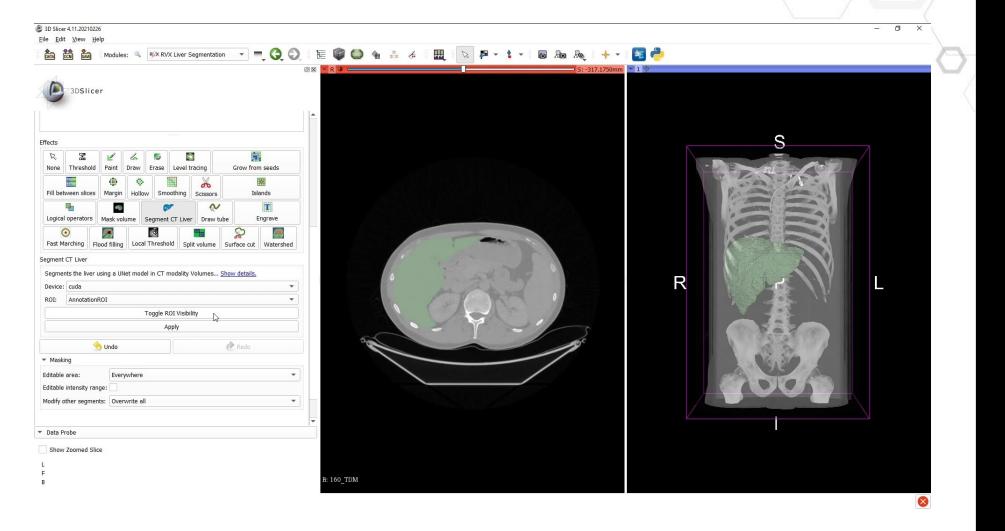

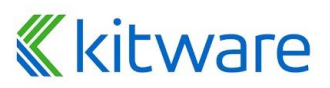

## **3D Slicer liver segmentation plugin - Portal tree**

- ⬣ **Portal tree control points placement** ⬣ **Full tree segmentation**
	- Vesselness filter preprocessing

**Kitware** 

- Control points used as seed points
- Level set segmentation

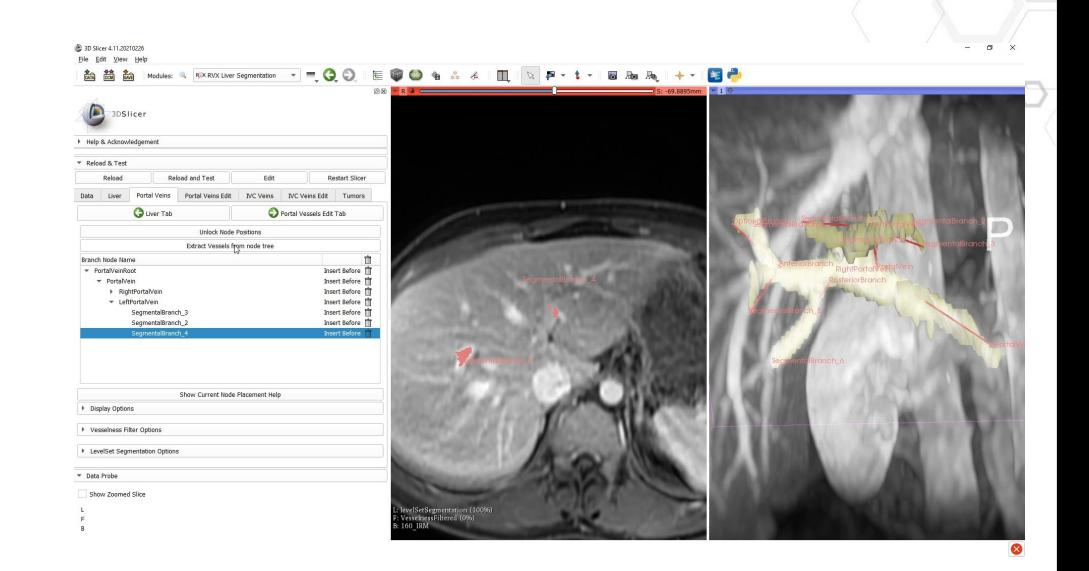

## **3D Slicer liver segmentation plugin - Portal tree editing**

- ⬣ **Full tree editing using segment editor**
- ⬣ **Sub section split using scissors tool**
- ⬣ **Centerline extraction**

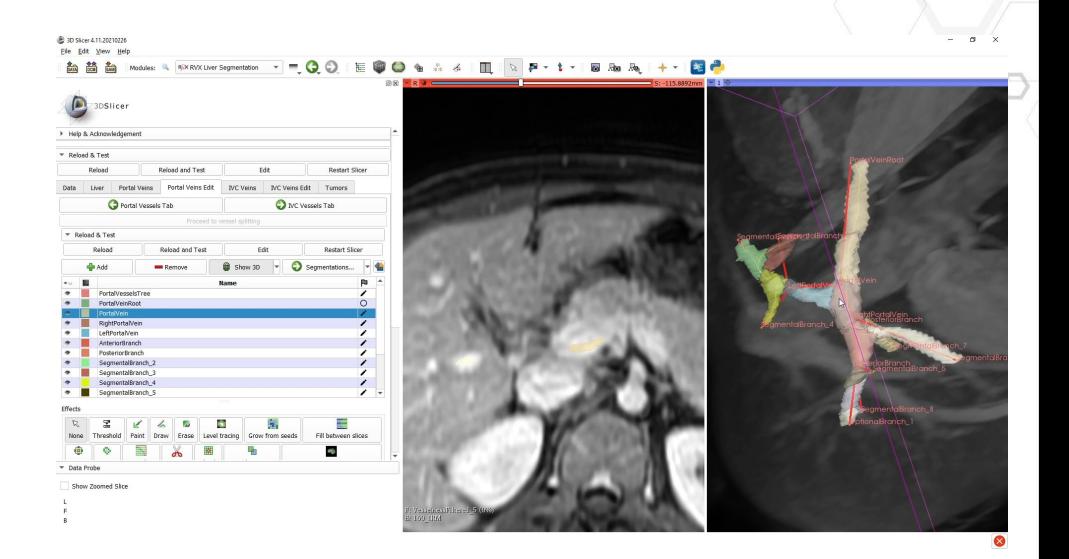

## **3D Slicer liver segmentation plugin - IVC tree**

⬣ **Identical steps configured for IVC tree**

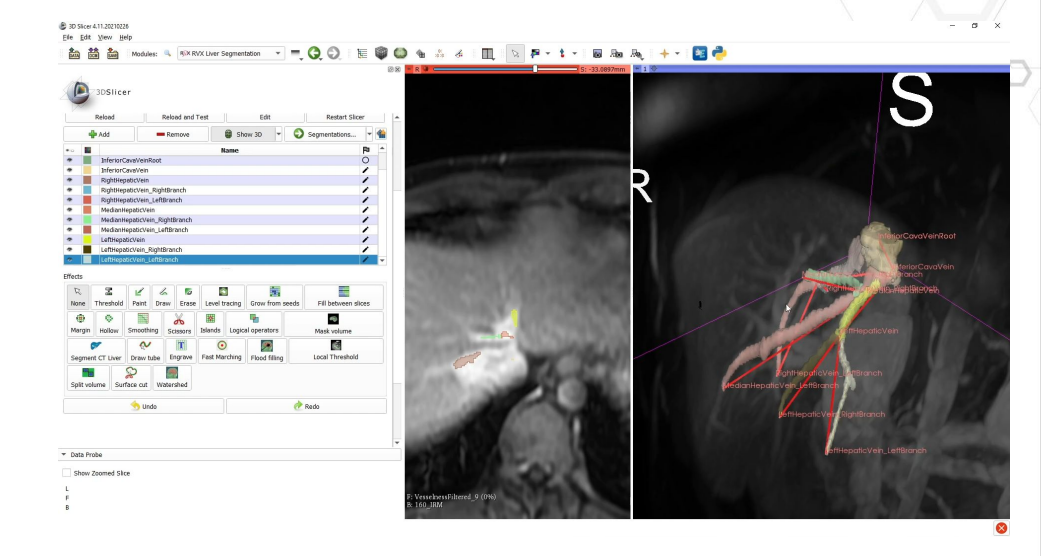

## **3D Slicer liver segmentation plugin - Tumor**

⬣ **Additional segmentation step for liver tumors**

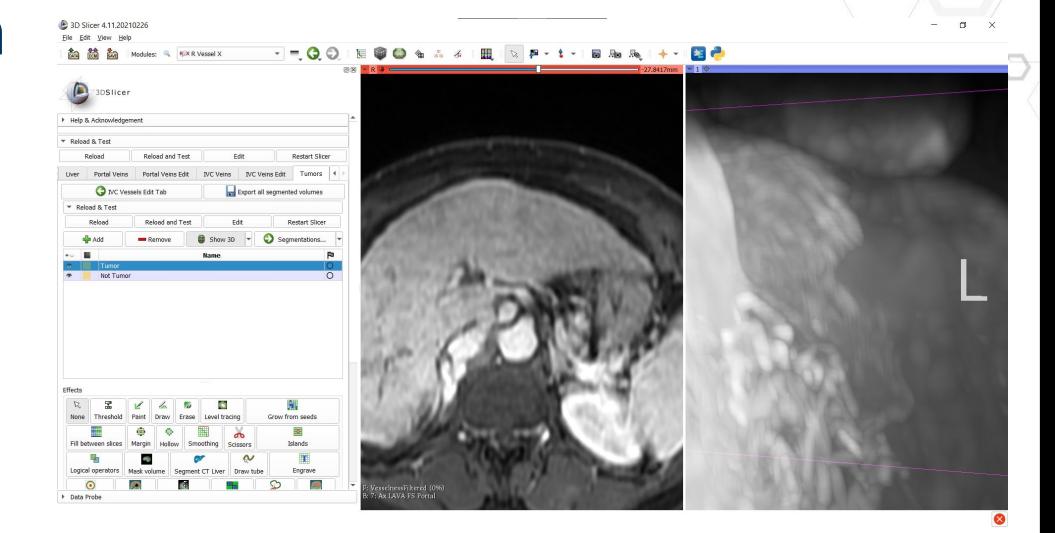

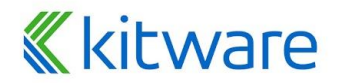

## **3D Slicer liver segmentation plugin - Export**

⬣ **One button folder export**

#### ⬣ **Consistent information export**

- Liver label map and model
- Portal vein label map, model and center-lines
- Portal vein tree intersection positions (fiducial CSV, adjacent matrix and DGtal compatible format)
- IVC vein label map, model and center-lines
- **IVC vein tree intersection positions** (fiducial CSV, adjacent matrix and DGtal compatible format)
- Tumor label map
- Slicer scene as .MRB

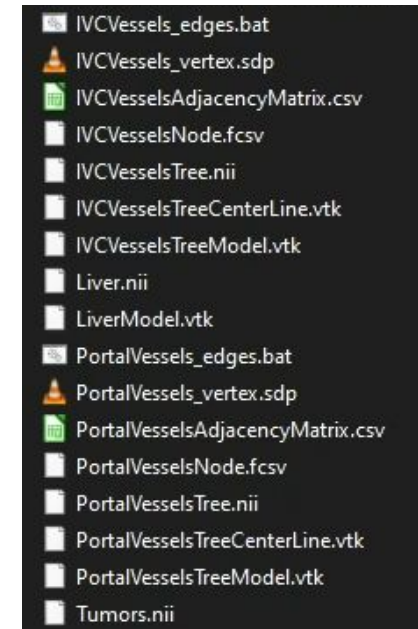

## **K**kitware

## **3D Slicer Vesselness filters plugins**

**← Collection of multiple state of the art vesselness filters accessible as CLI**

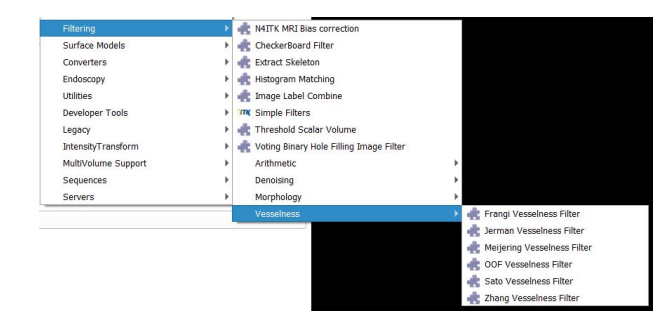

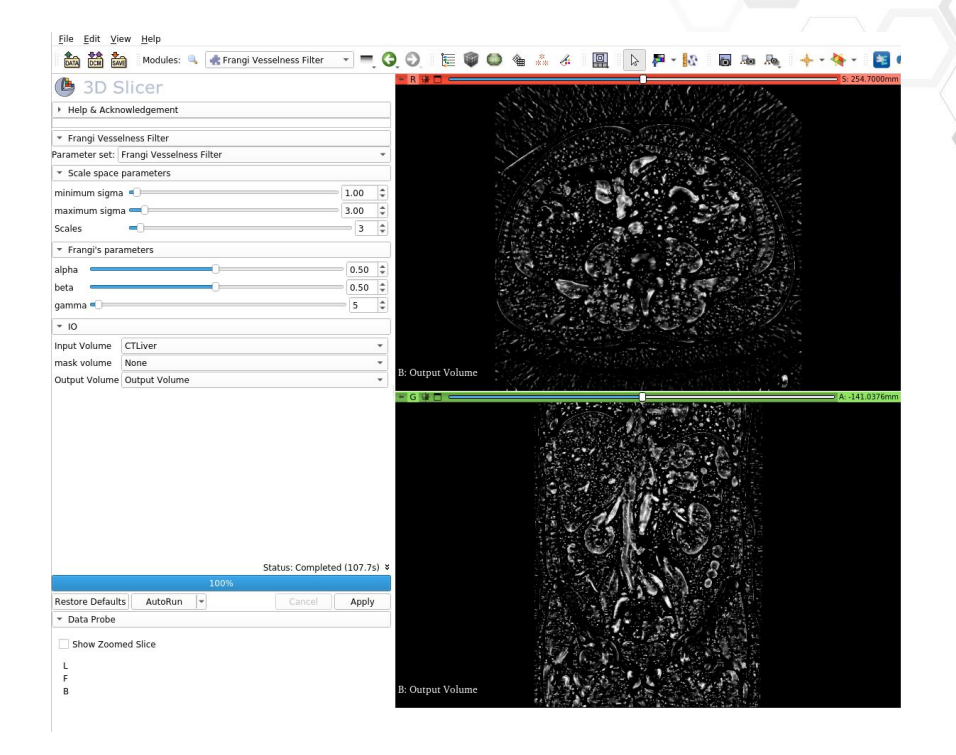

## **3D Slicer plugins dissemination**

- ⬣ **Annotation plugin and vesselness filters available in the Extension Manager**  ⬣ **Code available as Open** 
	- **Source on Github**

**K**kitware

⬣ **Commercial prospects interested in the plugin**

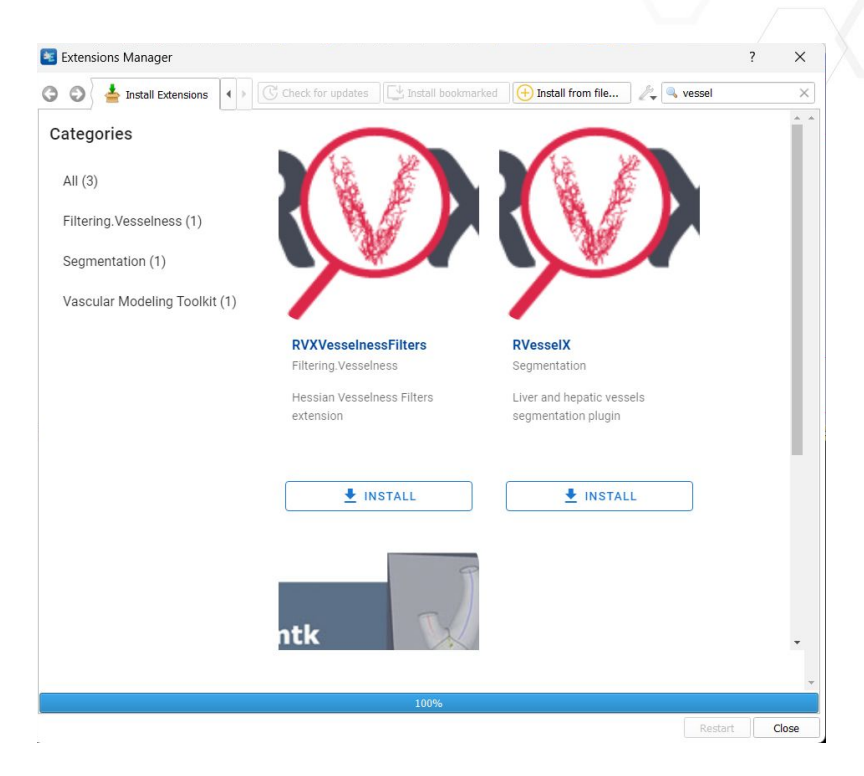

# **What's next?**

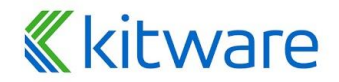

## **What's next ?**

- ⬣ **AI vessel tree segmentation**
- ⬣ **AI vessel tree topology detection**
- ⬣ **Auto intersection detection / split**
- ⬣ **Improvements for the vessel segmentation**
- ⬣ **Extract the tree markups node**
- ⬣ **TBD DCE-MRI AI Liver Segmentation dissemination**

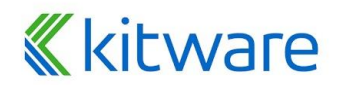

# **Questions?**

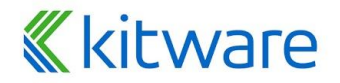

## **Links**

- ⬣ **Slicer documentation : <https://slicer.readthedocs.io/en/latest/>**
- ⬣ **Slicer extension documentation :**

**[https://slicer.readthedocs.io/en/latest/developer\\_guide/extensi](https://slicer.readthedocs.io/en/latest/developer_guide/extensions.html) [ons.html](https://slicer.readthedocs.io/en/latest/developer_guide/extensions.html)**

- ⬣ **Slicer liver segmentation plugin : <https://github.com/R-Vessel-X/SlicerRVXLiverSegmentation>**
- ⬣ **Slicer vesselness plugin :**

**<https://github.com/R-Vessel-X/SlicerRVXVesselnessFilters>**

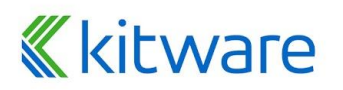